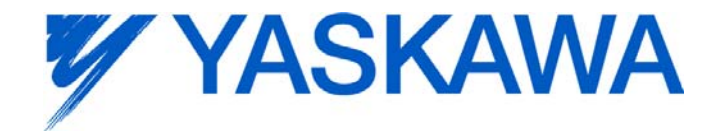

# **Release Notes for MotionWorks IEC**

# **Release 2.1.0 Build 152**

Yaskawa America, Inc.

January 26, 2012.

### **1. New Features**

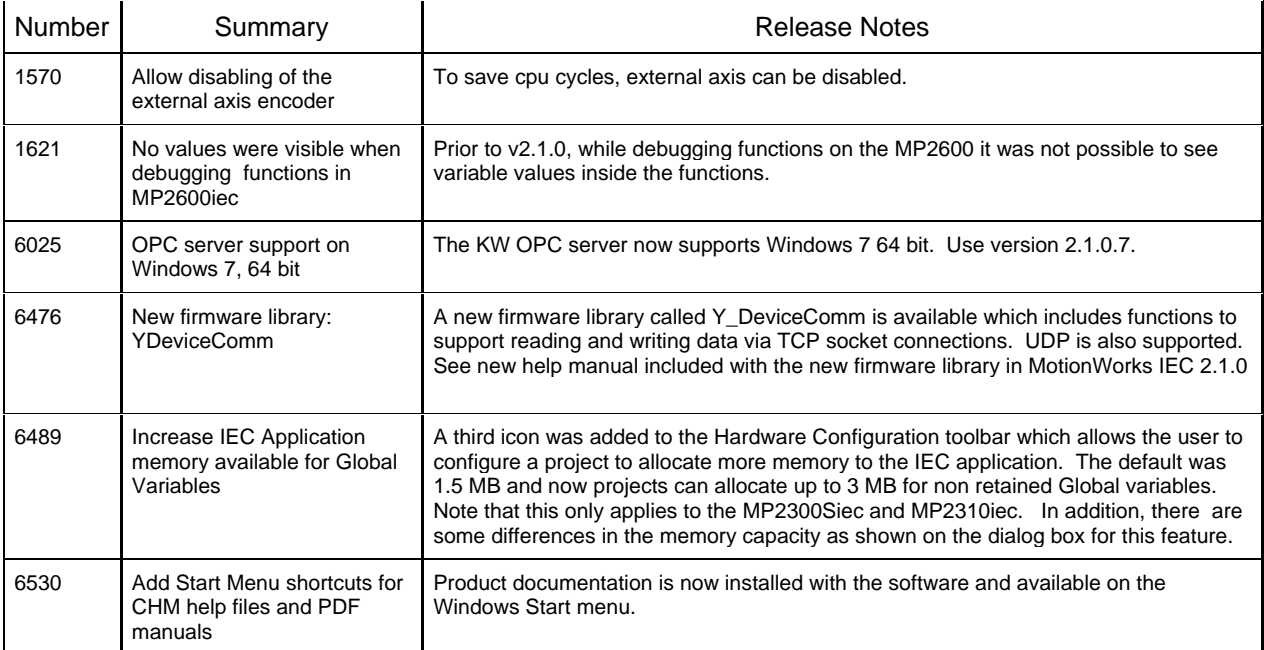

#### Additional information related to new features:

Together, firmware release 2.1.0.229 and software release 2.1.0.152 include support for a new firmware library called YDeviceComm, which contains several functions for building customized communications between the controller and other devices. With the addition of these features, the build settings now includes a new item in the list called 2.1.0. The following message will only appear if using the new 2.1.0.152 software release with an controller which has older firmware than 2.1.0.229.

An FAQ MTN-8PANT7 was added to www.yaskawa.com and is summarized here:

What causes the MotionWorks IEC error message "The project cannot be downloaded because it was compiled for a different device or a different version of the connected device. Please select the device version in the Resource Settings Dialog that matches the connected device."

The above message indicates that the Build Settings for a Configuration> Resource> is higher than the corresponding build setting of the firmware on the MPiec controller. For example, if a project compiled in MotionWorks IEC 2.1.0 *which uses build setting MPXXXXiec 2.1.0 by default*, is downloaded into a controller with firmware version 2.0.0, the message will be displayed. MPiec Build Settings change from time to time, and provide synchronization of major feature differences between the complier and firmware.

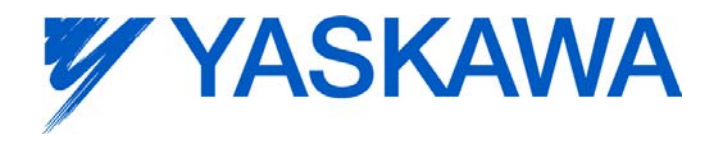

# Remedy:

To proceed with the download, change the Build Settings in the project (under configuration> Resources> Settings) to MPXXXXiec 1.2.1. Once the software build setting is changed to a value equal to or lower than the firmware version on the controller, and the project is re- compiled, the project should be ready for download.

## **2. Bug Fixes**

The following issues were identified and fixed for this release.

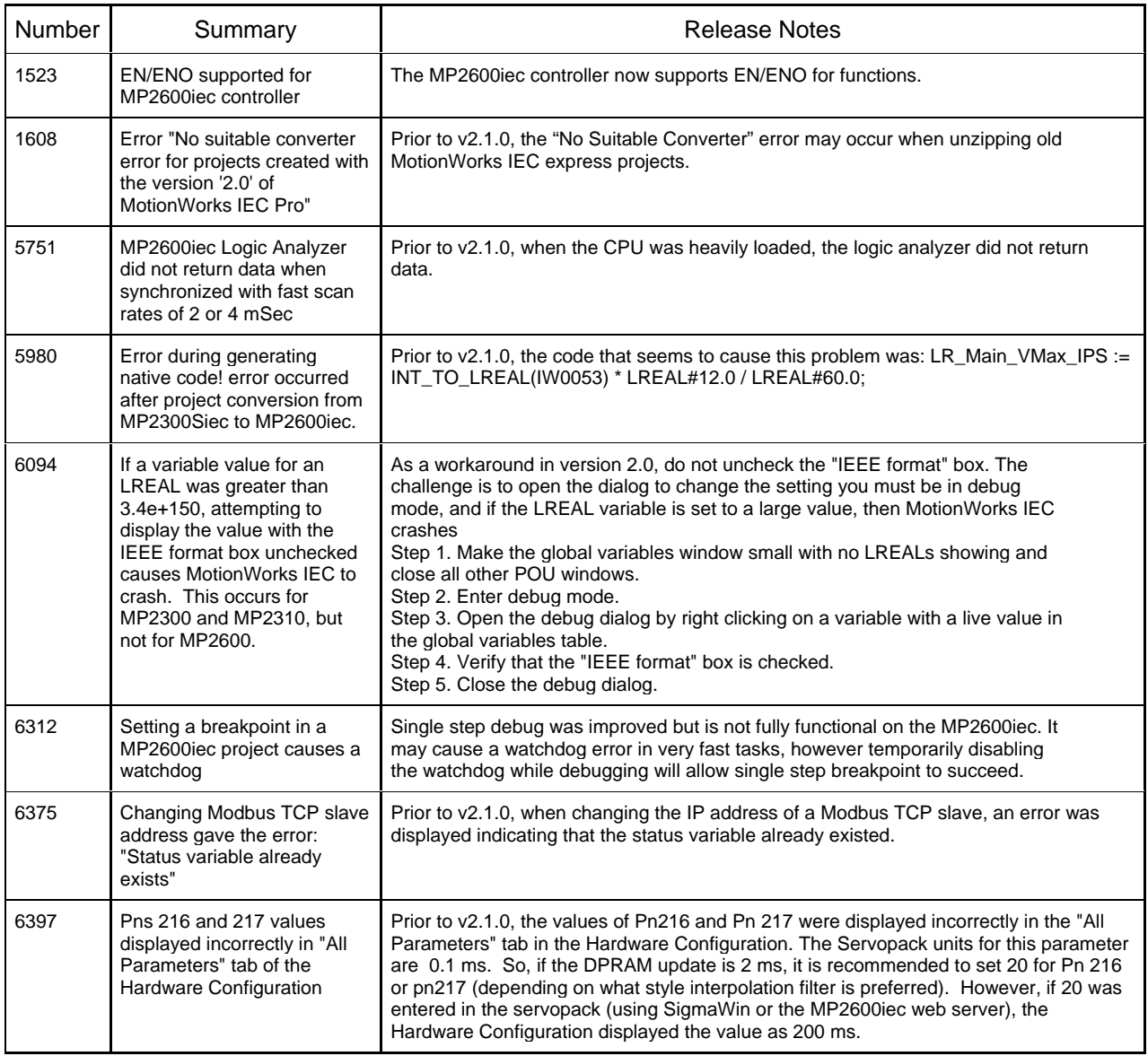

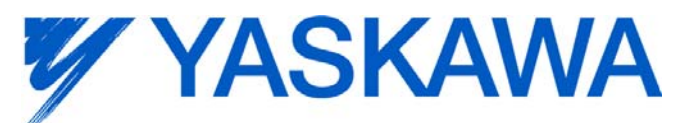

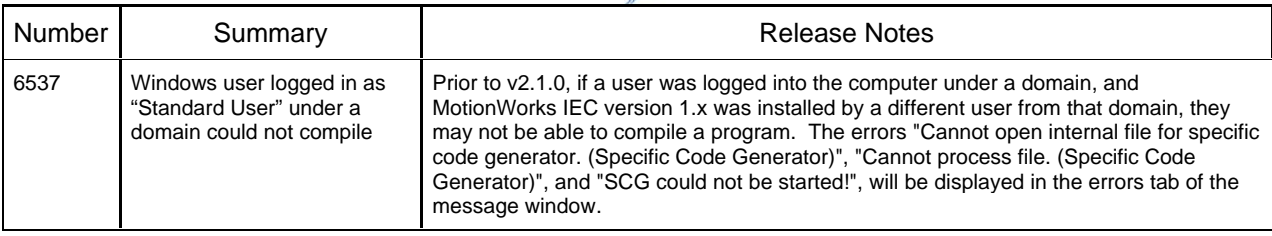

## **3. Known Issues**

In addition to the known issues listed below, explanation regarding upgrading of User Libraries from 1.x to 2.x projects is required.

According to the help documentation, MotionWorks IEC never supported spaces in project filenames, however version 1.x did not complain about space characters. Yaskawa's Toolboxes all had space characters in the project name. When converting projects from 1.x to 2.x, there will be additional project conversion message boxes due to the space characters, and some of the messages will recur each time a project is opened. Toolboxes released after July 2011 have the project names converted to use underscores instead of spaces. TIP: We recommend changing the names of any existing projects and toolboxes to include underscores instead of spaces to make converting projects easier. Do this before converting the project to 2.x. If it's required to continue using the old toolboxes, it is easier to remove the user libraries from a 1.x project before converting to 2.x, and then convert each project individually in 2.x before adding the user libraries back into the main project.

There are also new warnings if duplicate POU names are references across multiple user libraries. To date, we have standardized on naming conventions in the user libraries, such as Initialize and Main, which are not functions and not applicable when the project is incorporated as a user library. The following warnings will be issued if using pre v200 toolboxes:

The POU 'FB Pallette' is defined several times in: Math Toolbox v002\FB Pallette Yaskawa Toolbox v008\FB Pallette The POU 'Main' is defined several times in: AccuflexMP2300\Main Yaskawa Toolbox v008\Main

These are not cause for concern. At other times, we have moved functions from one library to another for better organization. That may also result in warnings, which are of no concern. In the example below, upgrading to Yaskawa toolbox v009 would eliminate the duplicate.

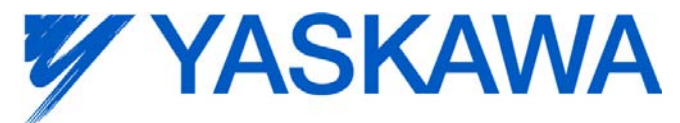

The POU 'MOVE\_UINT' is defined several times in:

Math Toolbox v002\MOVE\_UINT

Yaskawa Toolbox v008\MOVE\_UINT

The POU 'REM' is defined several times in:

Math Toolbox v002\REM

Yaskawa Toolbox v008\REM

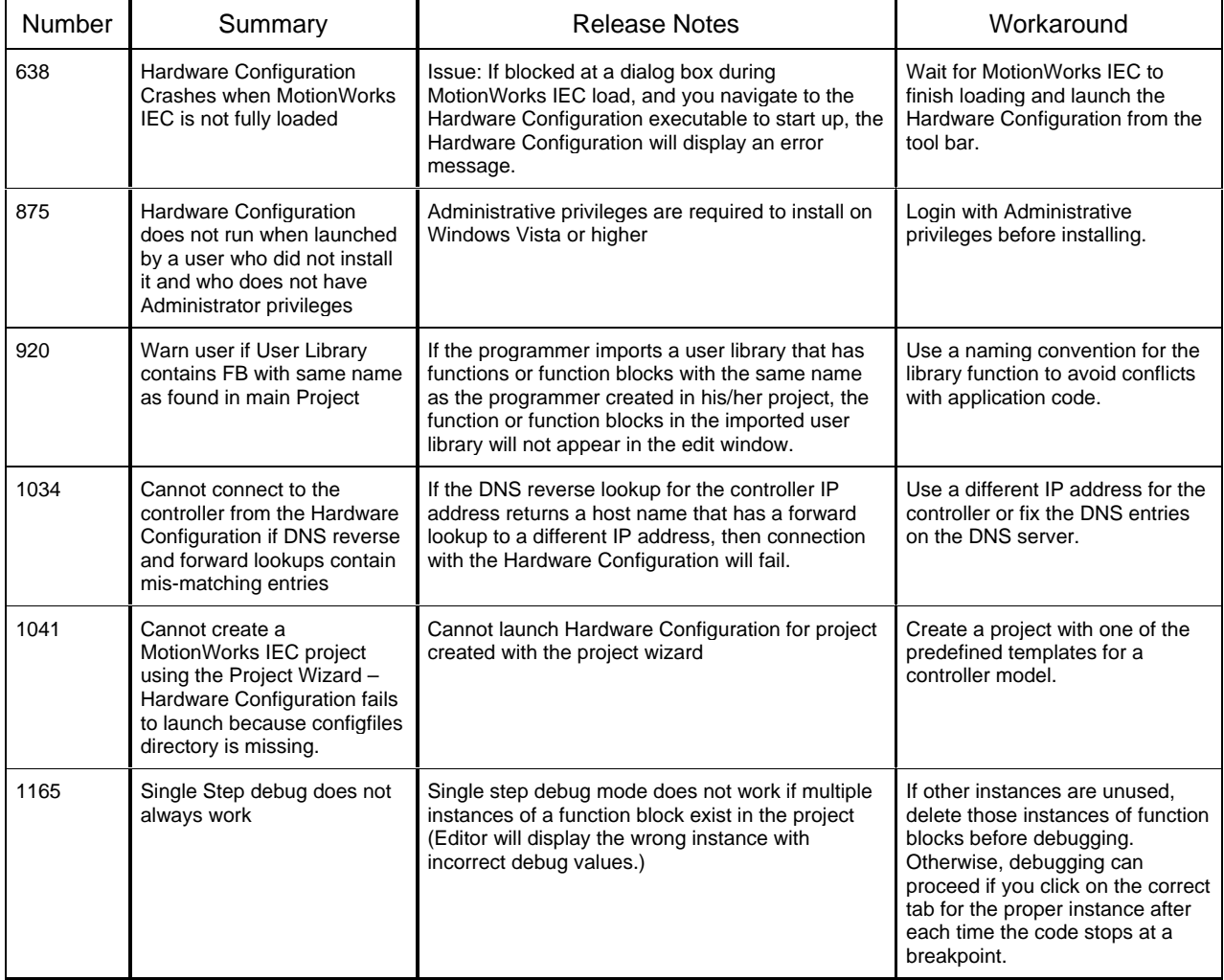

![](_page_4_Picture_0.jpeg)

![](_page_4_Picture_277.jpeg)

![](_page_5_Picture_0.jpeg)

![](_page_5_Picture_212.jpeg)

![](_page_6_Picture_0.jpeg)

![](_page_6_Picture_280.jpeg)

![](_page_7_Picture_0.jpeg)

![](_page_7_Picture_279.jpeg)

![](_page_8_Picture_0.jpeg)

![](_page_8_Picture_303.jpeg)

![](_page_9_Picture_0.jpeg)

![](_page_9_Picture_48.jpeg)